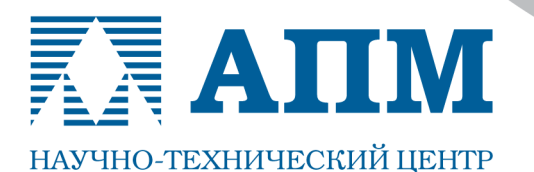

141070, Московская обл., г. Королев, Октябрьский бульвар, д. 14, офис 6

Тел.: (498) 600-25-10, (495) 514-84-19, факс: (498) 600-25-10

E-mail: com@apm.ru Internet: www.apm.ru

Оптимальные решения в машиностроении и строительстве

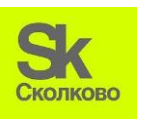

**Резидент Инновационного центра «Сколково»**

**24.03.2015 г.**

# **СПИСОК НОВЫХ ФУНКЦИЙ и ВОЗМОЖНОСТЕЙ APM WinMachine 13 и APM Civil Engineering 13**

## Уважаемые пользователи!

Коллектив НТЦ «АПМ» сообщает, что в апреле 2015 г. выпущены новые версии наших программных продуктов – Систем APM WinMachine 13 и APM Civil Engineering 13. Ниже мы приводим список новых функций и возможностей.

# **APM Structure3D**

**Модуль расчета напряженно-деформированного состояния, устойчивости, собственных и вынужденных колебаний деталей и конструкций методом конечных элементов**

## **ИНТЕРФЕЙС+ВИЗУАЛИЗАЦИЯ**

- 1. При работе со всеми графическими элементами расчетных схем (узлами, стержнями, пластинами, твердотельными элементами, упругими связями) доступен вывод контекстного меню (по нажатию на правую кнопку мыши), в котором содержаться команды часто употребимые для данного вида КЭ. Данная возможность может существенно повысить скорость выполнения действий при построении расчетной модели
- 2. Проведены изменения в диалогах «Сечения», «Библиотека» с целью повышения удобства работы пользователя по выбору и заданию поперечных сечений стержневых КЭ
- 3. В диалоге «Реакции в опорах» появилось цветовое отображение максимальных/минимальных значений, а также возможность сортировки таблицы по возрастанию/убыванию в любом столбце значений при нажатии ЛКМ по заголовку. Также реализовано сохранения данных таблицы в буфер обмена и формат \*.csv (файл с разделителями «точка с запятой»)
- 4. Пользователь получил возможность менять размер диалога «Собственные частоты», а также сохранять данные таблицы в буфер обмена и формат \*.csv через контекстное меню, вызываемое по нажатию на правую кнопку мыши
- 5. Расширен функционал создания Узлов. Теперь возможно установить узел по координатам, сразу вызвав диалоговое окно, а также добавлять последующие узлы, не закрывая диалог
- 6. Расширен функционал разбиения стержней. Если существуют промежуточные узлы, лежащие на линии стержня, то возможно провести автоматическое разбиение стержня с привязкой к ним. Также, если рисуется новый стержень, «на пути» которого лежат узлы, программа предлагает сразу разбить стержень на соответствующие части
- 7. Расширен функционал разбиения и пластин в диалоге «Параметры разбиения пластины». Теперь возможно проводить разбиение, указывая размер стороны конечного элемента
- 8. Добавлена возможность вывода нагрузки типа «давление» на твердотельные конечные элементы в виде цветной карты
- 9. Добавлены новые панели: «Объекты» и «Свойства». Они обеспечивают возможность быстрого доступа и удобного редактирования, тепловых и электромагнитных нагрузок. Кроме это позволяют добавлять, удалять и редактировать следующие объекты: материалы, пользовательские системы, координат, таблицы и функции. После проведения нестационарного теплового расчета и любого электромагнитного расчета обеспечивают быстрый и удобный способ построения и настройки параметров карт результатов и просмотра анимации
- 10. Обновлен механизм создания картинок для автоматической генерации отчета, а также изменена форма некоторых таблиц с данными
- 11. Встроена «Альтернативная карта результатов», позволяющая пользоваться изо-отсечениями и «разрезкой» на картах результатов

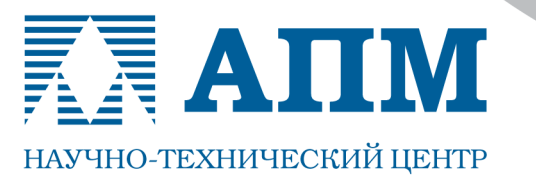

Тел.: (498) 600-25-10, (495) 514-84-19, факс: (498) 600-25-10

E-mail: com@apm.ru Internet: www.apm.ru

Оптимальные решения в машиностроении и строительстве

# **ФУНКЦИОНАЛ**

- 12. Реализован новый тип конечного элемента PIPE для моделирования элементов трубопроводов (прямолинейный участок, тройник и отвод). Для работы с ними создана специальная панель инструментов. PIPE-элементы имеют собственные атрибуты, которые можно задать в окне "Моделирование трубопроводов". Там же задаются условия нагружения (например, внутреннее и внешнее давление) на элемент трубопровода
- 13. Улучшен алгоритм геометрически нелинейного расчета для стержневых КЭ. Теперь возможно провести расчет конструкции при больших перемещениях (допустимые углы поворота больше 60 градусов)
- 14. Возвращение BATCH Structure3D. Данный модуль может обеспечить пакетный запуск APM Structure3D для последовательного расчета группы файлов, заранее подготовленных пользователем. Тем самым можно задействовать вычислительные возможности компьютера практически круглосуточно без присутствия человека
- 15. Добавлена ВОЗМОЖНОСТЬ задания зависимости механических свойств материала от температуры, а именно: модуль Юнга, плотность, коэффициент температурного расширения. Учет данных эффектов реализован в нелинейном расчете (физическая нелинейность), а также в нестационарном тепловом расчете
- 16. Реализован расчет конструкций из твердотельных КЭ с учетом физической нелинейности по модели Друкера-Прагера
- 17. В современной версии возможен расчёт остаточных деформаций/напряжений (после моделирования «разгрузки») для расчета с учетом физической нелинейности (по теории течения)
- 18. Добавлено два новых расчетных метода для вычисления собственных частот конструкций: «Итерации подпространств (Sparse) без ортогонализации» и «Ланцош». Данные методы обеспечивают большую скорость вычислений по сравнению с существующими в 12 версии
- 19. Добавлен новый тип объекта «Пользовательская система координат», которая позволяет задавать величины, являющиеся функциями пространственных координат, в системе координат определенной пользователем. Пользовательская система координат может произвольно располагаться и ориентироваться в пространстве, а также может быть, как декартовой, так и ортогональной криволинейной (цилиндрической или сферической).
- 20. Реализована процедура нахождения центра тяжести контура сечения, смоделированного из пластинчатых конечных элементов. Эта опция будет актуальна для соединения стержневой и пластинчатой частей конструкции в общую расчетную модель
- 21. Автоматизировано создание геометрических примитивов из пластин и твердотельных КЭ (сфера, шар, тор, цилиндр)
- 22. Работа с Композитами:
	- Реализован вывод послойных значений напряжений и деформаций (предыдущая версия показывала значения только для верхней, нижней, а также средней поверхности):
	- Проводится расчёт значений коэффициентов запаса по предельным напряжениям. деформациям или по критерию Цая-Хилла;
	- Возможен срез сечения в заданном узле пластинчатого КЭ по значениям напряжений или деформаций в направлении укладки или ЛСК КЭ.
- 23. Добавлен Электростатический расчет, который позволяет рассчитывать характеристики стационарного электрического поля в диэлектриках
- 24. Добавлен Расчет поля постоянных токов, который позволяет рассчитывать характеристики квазистационарного электрического поля в проводниках

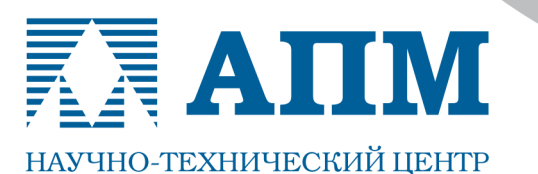

Тел.: (498) 600-25-10, (495) 514-84-19, факс: (498) 600-25-10

E-mail: com@apm.ru Internet: www.apm.ru

Оптимальные решения в машиностроении и строительстве

- 25. Добавлен Магнитостатический расчет, который позволяет рассчитывать характеристики стационарного магнитного поля в магнитопроницаемых материалах
- 26. Добавлен Нестационарный электромагнитный расчет, который позволяет рассчитывать характеристики электромагнитного поля при переходных процессах в электротехнических устройствах
- 27. Добавлен Высокочастотный модальный анализ, который позволяет рассчитывать частоты среза и соответствующие им формы электромагнитного поля для СВЧ структур

# **APM Studio**

### **Пре- и постпроцессор для расчета трехмерных твердотельных и оболочечных моделей**

- 1. Добавлена возможность расчета собственных частот для КЭ-сеток из 10-ти узловых тетраэдров
- 2. Добавлены новые методы для расчёта собственных колебаний: Итерации подпространств (Sparse) без ортогонализации, Ланцош
- 3. Встроен режим «разрезки» карт результатов и изо-отсечения для карт показа собственных частот (собственных форм) и форм потери устойчивости
- 4. Реализован новый объект: «Закрепление по нормали». Эта опция актуальна для расчета тел вращения
- 5. Добавлены кнопки установки стандартных видов (спереди, сверху, внизу, слева...)

### **Инженерные модули**

### **Расчеты соединений и деталей машин**

Для применения модулей инженерного анализа (APM Trans, APM Spring, APM Joint) в области приборостроения были расширены границы диапазонов входных параметров

*При подготовке последующих версий систем APM WinMachine и APM Civil Engineering планируется проводить работы по совершенствованию интерфейса, алгоритмов и методик расчета, а также расширению существующих возможностей, в том числе и по пожеланиям пользователей, модулей в области 2D и 3D-моделирования, расчета соединений, КЭ-анализа и т. д.*

> **С уважением и пожеланием успехов в работе, коллектив НТЦ «АПМ»**